# **Up-Converter für USB-DVB-T-Sticks**

#### **Hubert Gschwandtner, OE5GHN und Erwin Hackl, OE5VLL**

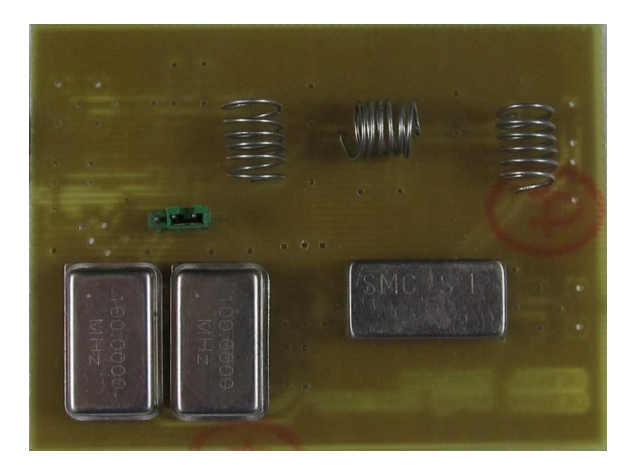

Bild 1: Bestückte Platine, Bauteilseite, (wo möglich mit SMD-Bauteilen bestückt)

### **Vorwort:**

Es gab den vielfachen Wunsch, mit den so genannten "USB-DVB-T-Sticks" auch Frequenzen unterhalb 60 MHz empfangen zu können. Um dies zu realisieren, wurde eine dementsprechende Schaltung, welche dies ermöglicht und außerdem einfach und preiswert erstellt werden kann, gesucht.

Diese wurde gefunden unter: http://www.george-smart.co.uk/wiki/FunCube\_Upconverter

Somit ist dieses Projekt keine Eigenentwicklung, es ist im Prinzip übernommen von obiger Adresse.

Der Schaltplan wurde im Prinzip beibehalten, lediglich minimale Anpassungen und Erweiterungen kamen hinzu und ein deswegen neues Platinenlayout wurde von uns erstellt.

Es gibt selbstverständlich auch bessere und aufwendigere Schaltungen, wir haben uns für diese einfache Variante entschieden, da leicht beschaffbare Bauteile verwendet werden und auch der Nachbau keine größeren Probleme bereiten sollte.

### **Verwendungszweck:**

Dieser Converter wurde für die Verwendung im Zusammenhang mit dem so genannten "FunCube-Dongle" entwickelt, um mit diesem auch den Empfang von Frequenzen unterhalb 60 MHz zu ermöglichen.

Da die "USB-DVB-T-Sticks" im Prinzip gleichartig funktionieren, kann dieser natürlich auch für jene und andere Empfänger verwendet werden.

### **Funktionsprinzip:**

Der Converter begrenzt die am Eingang anliegenden Signale mittels Tiefpass auf Frequenzen unterhalb 60 MHz, mischt dann diese mit der vom Oszillator erzeugten Frequenz, z.B. 100 MHz. An den Ausgang wird der Empfänger (in unserem Fall ein USB-DVB-T-Stick) angeschlossen.

Sinnvollerweise werden nur die additiven Mischprodukte verwendet. Somit können Signale bis 60 MHz empfangen werden.

Die subtraktiven Mischprodukte sind natürlich auch vorhanden, sie erscheinen auf der Frequenzskala als "negative Frequenzen". Auch findet dabei eine "Vertauschung" von USB und LSB statt. Da ihre Verwendung keine Vorteile bietet, werden sie bei unserer Betrachtung weggelassen.

Beispiel:

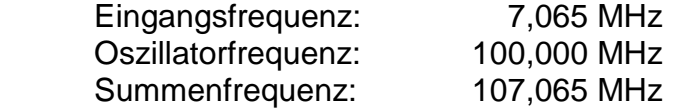

Im Programm "SDRSHARP" braucht dann nur noch als Shift -100.000.000 Hz eingegeben werden, und man hat eine zur empfangenen Frequenz passende Frequenzanzeige

# **Schaltungsbeschreibung:**

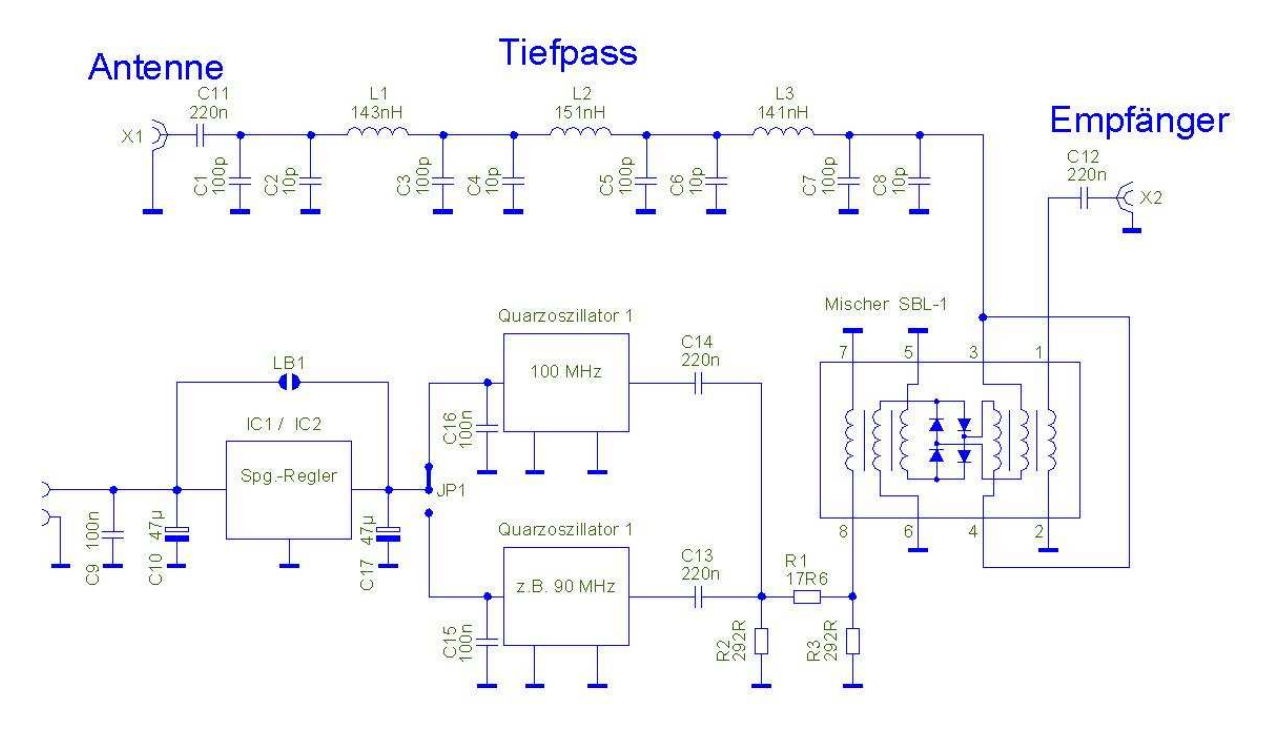

Bild 2: Der Schaltplan

Der Antenneneingang führt direkt in ein Tschebyscheff-Filter 7.Ordnung, welches als Tiefpass die Signale bis ca. 60 MHz durchlässt. Die gefilterten Signale gelangen an den Eingang des Double-balanced-Mischers SBL-1.

Ein 100-MHz-Quarzoszillator speist den anderen Eingang des Mischers via ein 3-dB-Dämpfungsglied, welches von R1, R2 und R3 gebildet wird. Dieses Dämpfungsglied dient dazu eine annähernde 50-Ohm-Anpassung des Oszillators an den Mischer zu erreichen. Versuche haben ergeben, dass es besser ist, das Signal des Oszillators über einen Kondensator auszukoppeln, da sonst der Ausgang desselben wegen der Gleichstrom-Kopplung zu stark belastet wird.

Da sich außerdem bei Versuchen herausstellte, dass es manchmal sinnvoll sein kann, eine andere Oszillatorfrequenz zu verwenden, wurde auf der Platine die Möglichkeit vorgesehen, einen zweiten Oszillator einzusetzen. So kann als zweiter Oszillator z.B. einer mit 80 MHz verwendet werden. Die Auswahl geschieht mittels Jumper JP1 über die Stromversorgung der Oszillatoren. Wird nur ein Oszillator bestückt, kann anstatt des Jumpers eine Lötbrücke die Verbindung der Stromversorgung desselben herstellen.

Die Stromversorgung der Platine kann direkt durch die +5 Volt eines USB-Anschlusses des PCs erfolgen. Auf der Platine ist aber auch die Möglichkeit des Einsatzes eines Spannungsreglers vorgesehen. Wird dieser nicht bestückt, muss via die Lötbrücke LB1 die Verbindung hergestellt werden, außerdem kann dann C17 entfallen. Der Einsatz eines Spannungsreglers kann auch dann notwendig werden, wenn ein Oszillator mit +3 Volt Versorgungsspannung verwendet wird.

Die Stromaufnahme hängt vom verwendeten Oszillator ab. In unserem Fall sind das 36 mA. Wird ein Spannungsregler-IC eingesetzt, kann eine Versorgungsspannung von ca. 8 bis 15 Volt verwendet werden.

# **FunCube OE5VLL** Hf-Up Converte **OE5GHN**

# **Die Platine:**

Bild 3: Platine Lötseite, zur besseren Darstellung ohne Masseleitungen und -Flächen

Größe der Platine: 75 x 55 mm.

Die Platine wurde derart gestaltet, dass die meisten Bauteile sowohl als SMD- als auch als bedrahtete Ausführung bestückbar sind. Außerdem sind einige Varianten der Bestückung möglich, welche bereits in der Schaltungsbeschreibung erwähnt wurden. Das betrifft die Bestückung mit oder ohne Spannungsregler und mit oder ohne zweitem Oszillator.

Die Anschlussbuchsen sind für übliche Platinenausführungen von SMA-Buchsen ausgelegt. Es können aber auch Koaxkabel direkt angelötet werden.

Das Platinenlayout steht als "Eagle-File" zur Verfügung und kann bei Bedarf per email zugesendet werden.

## **Bauteileliste:**

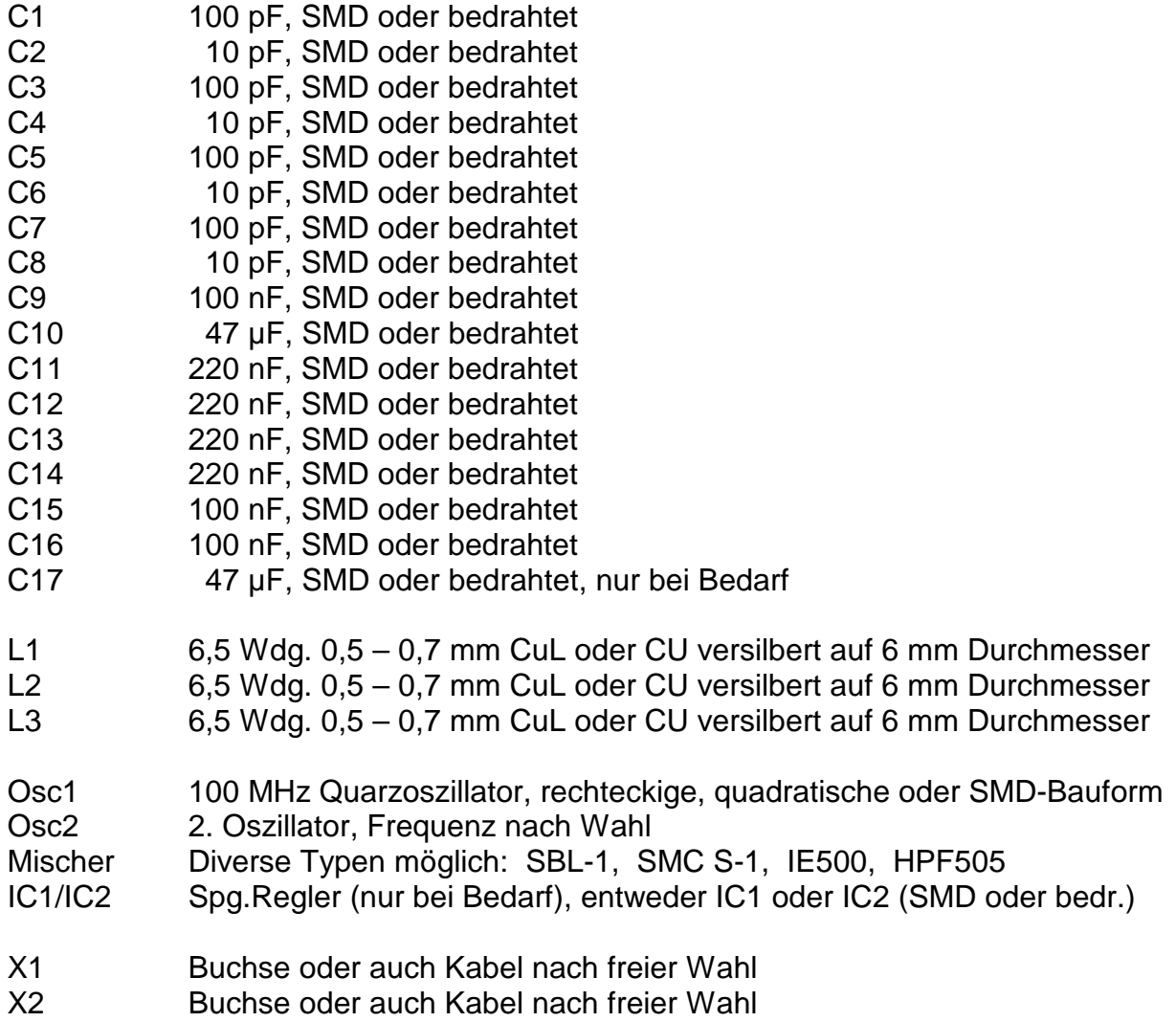

Om Helmut, OE5GPL hat freundlicherweise eine alternative Berechnung des Tiefpassfilters durchgeführt. Mit den angegebenen Werten kann man bessere Filterwerte erreichen.

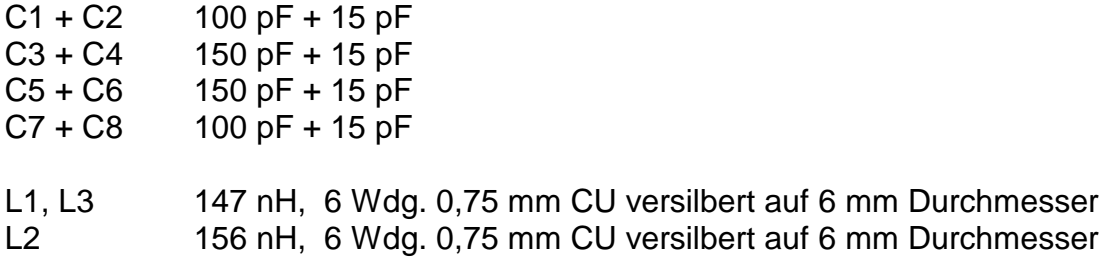

### **Tiefpassfilter:**

Hier eine Darstellung der beiden Filterkurven. Beide wurden von OE5GPL mit dem Programm "AADE Filter Design V4.42" berechnet. Die schwarze Kurve stellt die Durchlassdämpfung dar, die rote Linie die Rückflussdämpfung. Speziell im Bereich oberhalb 30 MHz sind im Durchlassbereich deutliche Unterschiede zu erkennen.

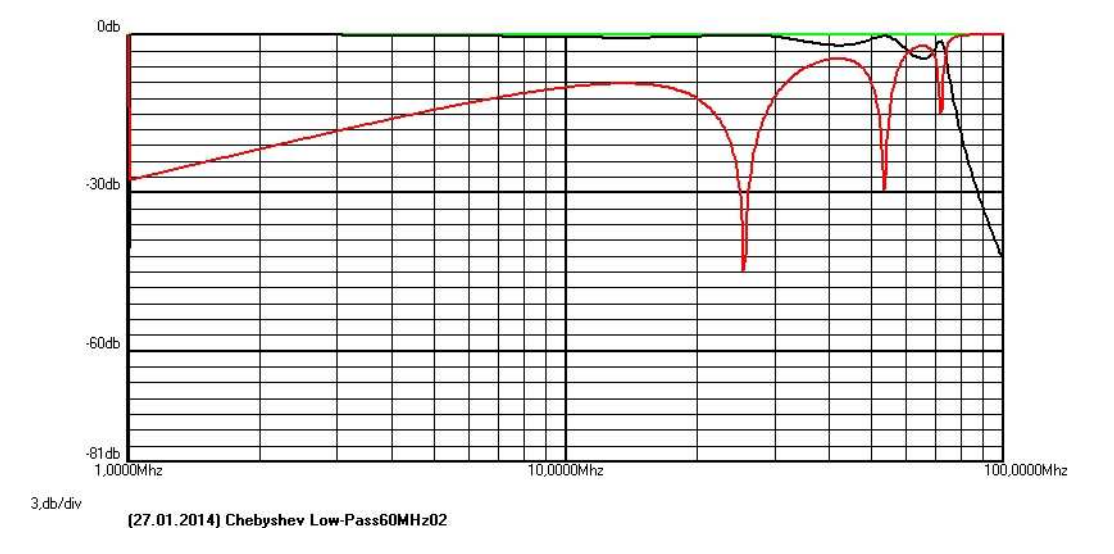

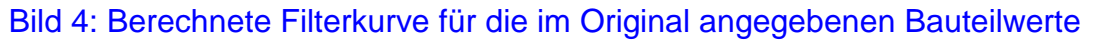

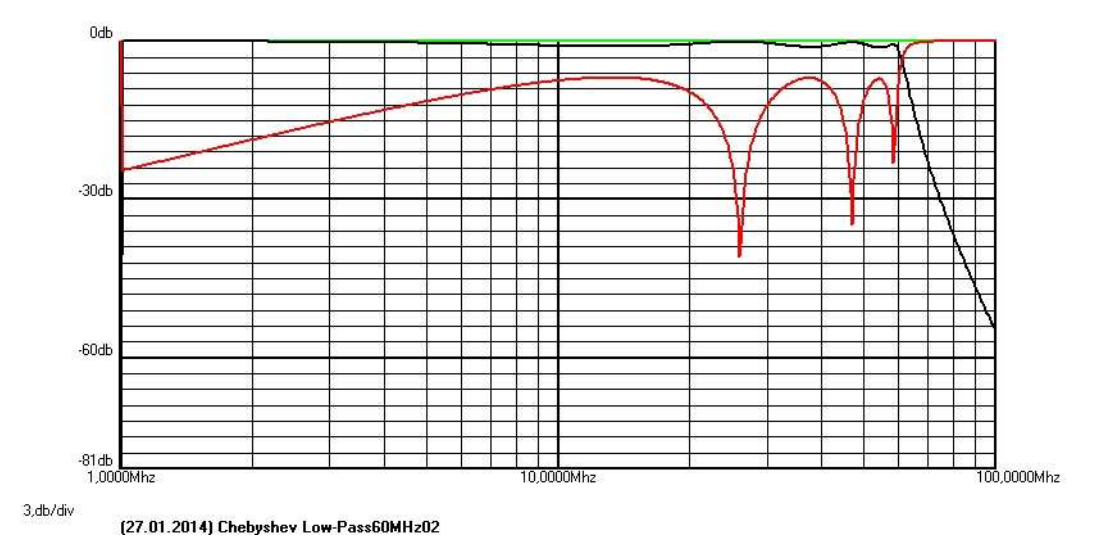

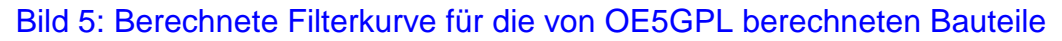

# **Empfangsbeispiel:**

Hier ein Empfangs-Beispiel im 80-m-Band.

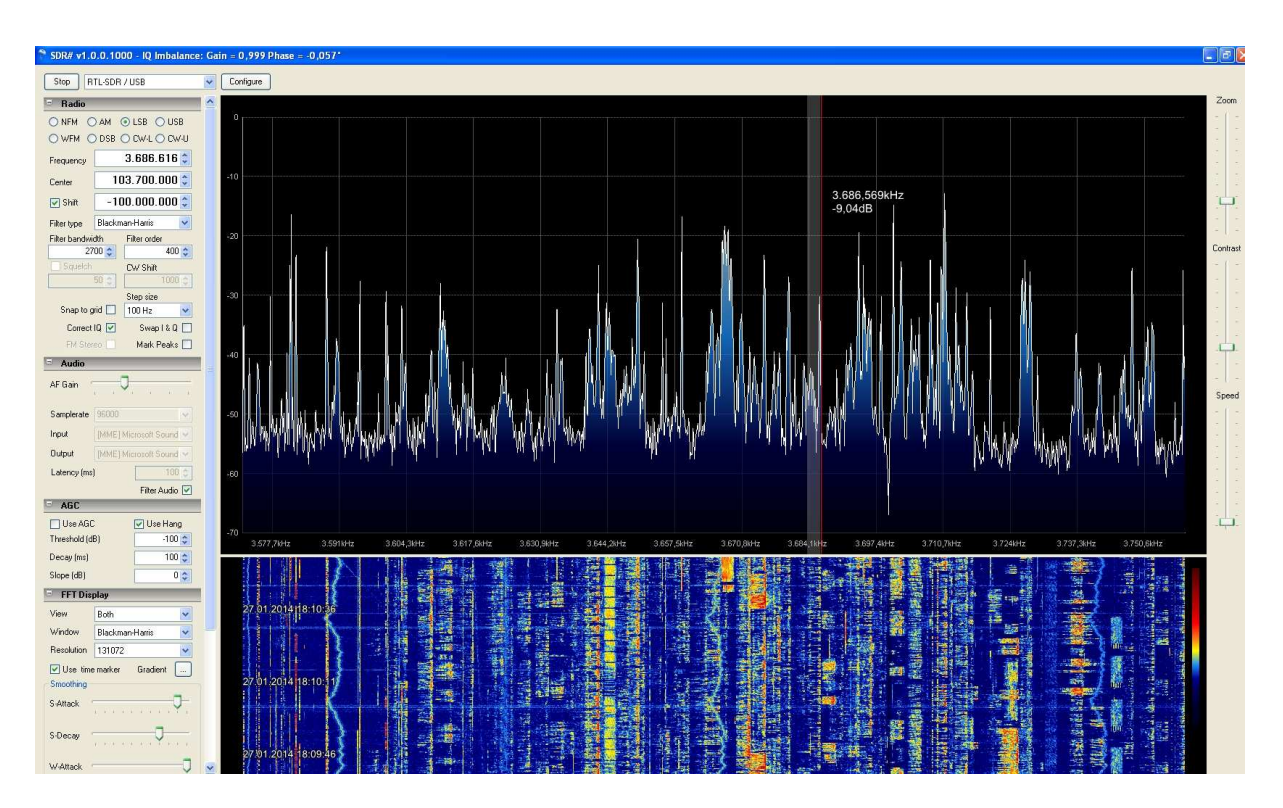

Bild 6: Empfangsbeispiel mit SDR-Sharp Version 1000.

Man kann im Wasserfall-Diagramm die zahlreichen SSB-Stationen erkennen.

Dargestellter Frequenzbereich ca. 3,5 bis 3,8 MHz.

Der schmale hellgraue Balken bei 3,686 MHz stellt den Bereich des LSB-Signals, welches gerade empfangen wird, dar. Die dünne vertikale rote Linie am rechten Rand des Balkens entspricht der eingestellten Frequenz, die Breite des grauen Balkens der empfangenen Bandbreite, in diesem fall 2700 Hz.

Eine eventuelle frequenzmäßige Abweichung des Quarzoszillators kann über die Eingabe einer dementsprechend geänderten Shift-Frequenz korrigiert werden.

Ein Empfangsversuch auf 77,5 kHz ergab trotz KW-Antenne eine deutliche Hörbarkeit des Signals vom Zeitzeichensender DCF77. Somit ist klargestellt, dass auch noch Signale aus dem Längstwellenbereich empfangen werden können.

Aber wie fast immer gilt auch hier: Eine entsprechende Antenne wird vorausgesetzt!

Diese Schaltung soll zum Basteln und Experimentieren anregen. Sie ist natürlich kein Ersatz für einen guten KW-Empfänger, aber auf Grund des sehr einfachen Aufbaus und der geringen Kosten ein ideales Bastelprojekt für "schnell mal zwischendurch". Die Platine sollte natürlich in ein Metallgehäuse eingebaut werden. Der Konverter eignet sich natürlich auch hervorragend als einfacher LW-MW-KW-6m-Empfänger, welcher einfach am Computer so mitläuft um aktuell am Geschehen teilnehmen zu können.

Viel Spaß beim Basteln wünschen Euch

Hubert Gschwandtner ( oe5ghn@schorsch.at ) und

Erwin Hackl ( erwin.hackl@pc-club.at )